**Amadeus Iran**

# **Amadeus Air Quick Reference**

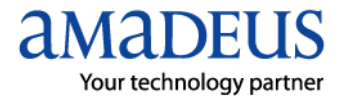

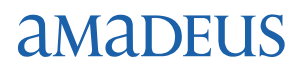

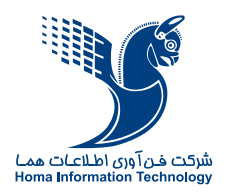

#### **Welcome to the 2011 version of the Amadeus Air Quick Reference Guide.**

The Amadeus Air Quick Reference Guide is intended for travel agents who use the Amadeus System. It provides the most useful Amadeus Air entries and options available through the cryptic system.

Copyright © 2011, Amadeus-Iran

All rights reserved. Edition 1.0

Published by:

Amadeus-Iran Educational System and Service No.6, Shafagh (17<sup>th</sup>) St., Bokharest Ave. Tehran, Iran Fax: INT +9821 88706606 Email: [training@ir.amadeus.com](mailto:training@ir.amadeus.com) MAY 2011

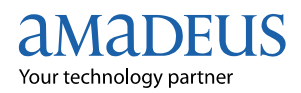

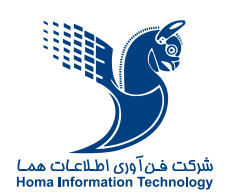

# **Signing In and Signing Out**

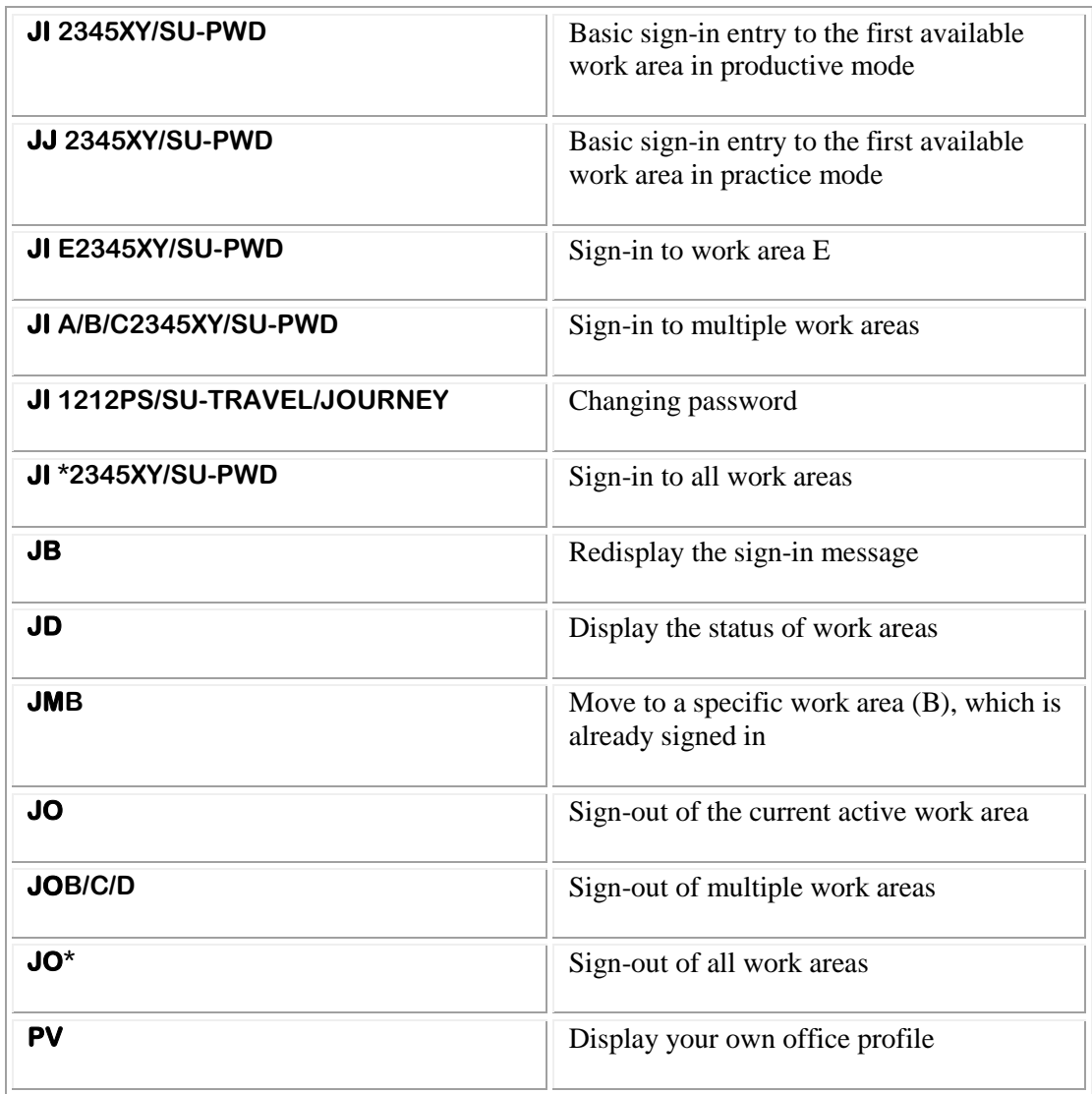

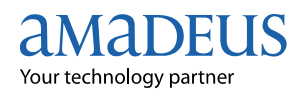

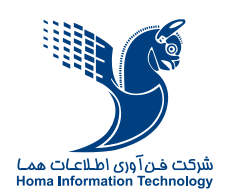

# **Encoding and Decoding**

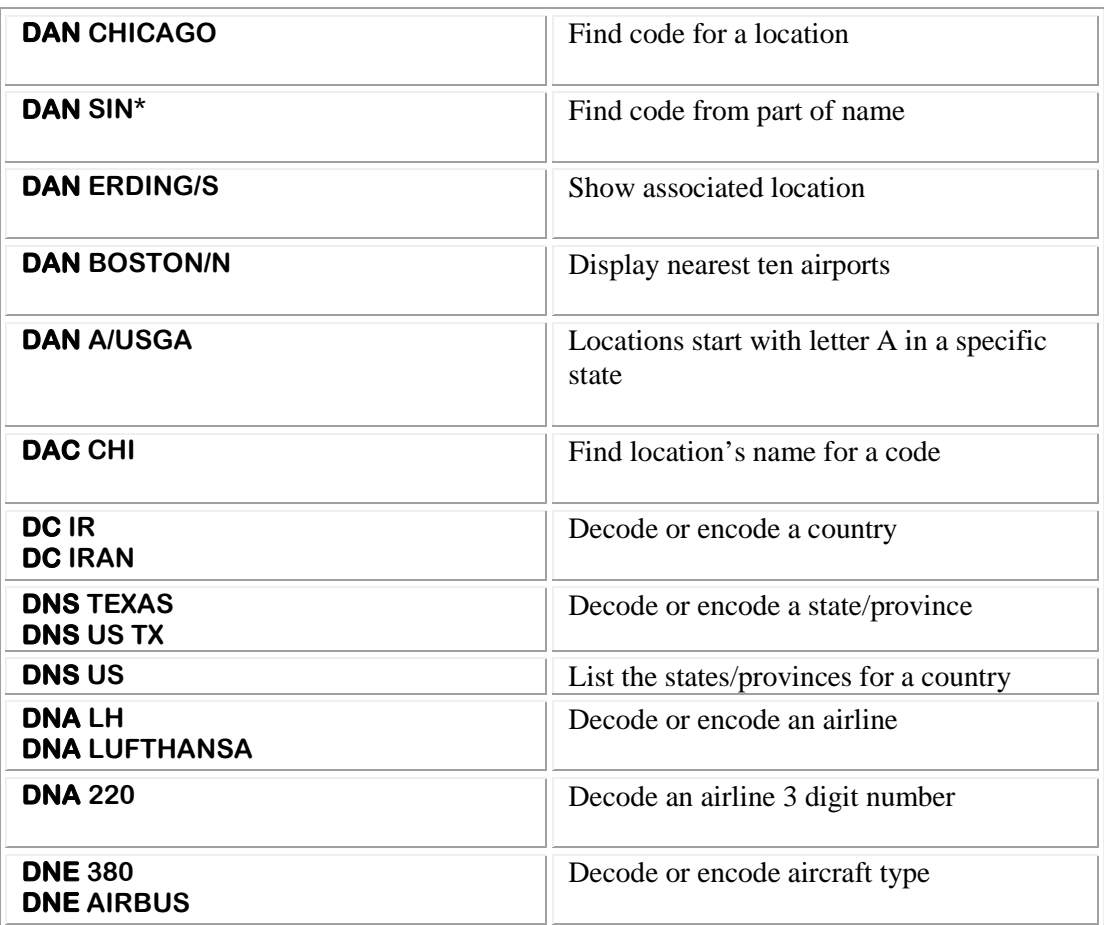

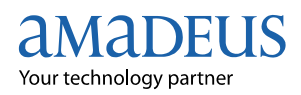

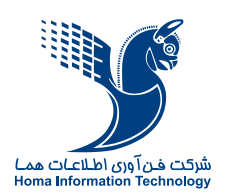

### **Convert Dates and Times**

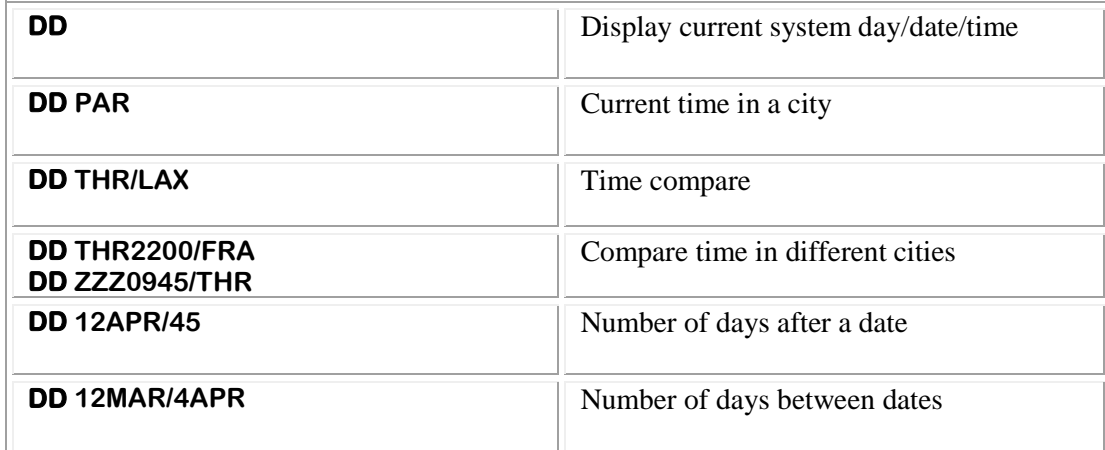

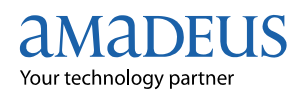

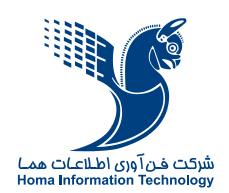

# **Amadeus Information System (AIS)**

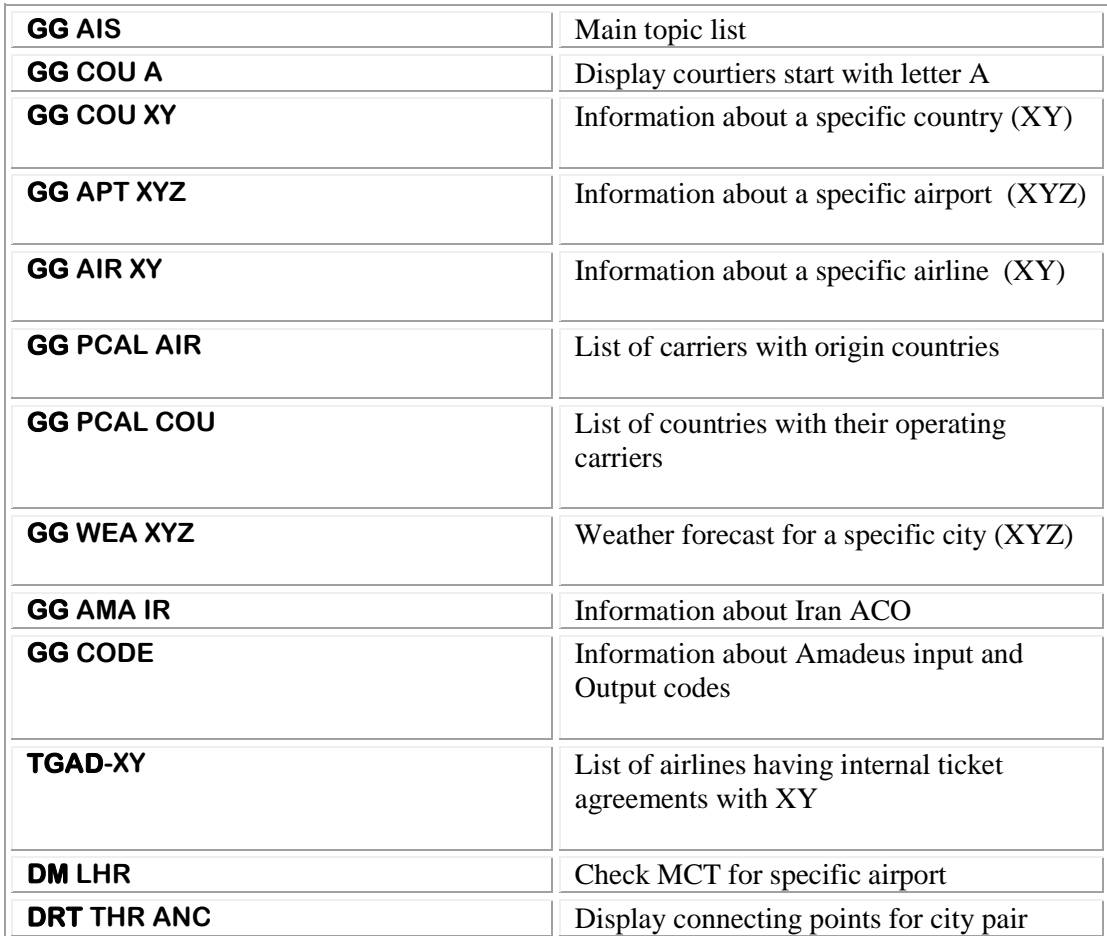

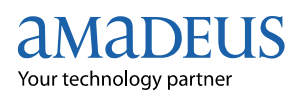

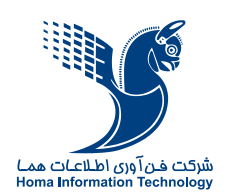

# **TIMATIC**

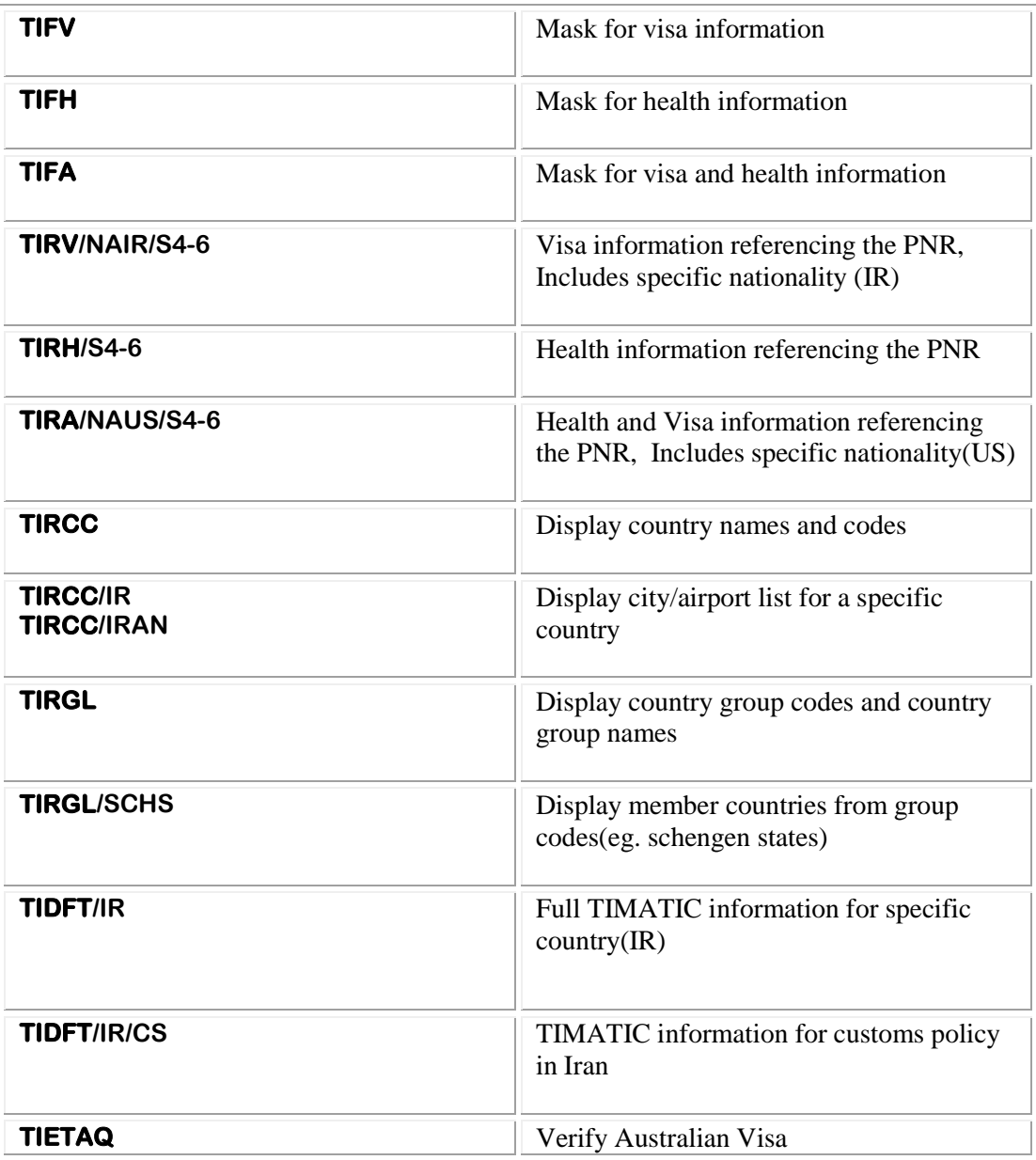

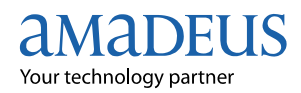

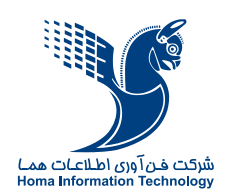

# **Availability/Schedule/Timetable**

 **Note:** You can use SN instead of AN for the following entries.

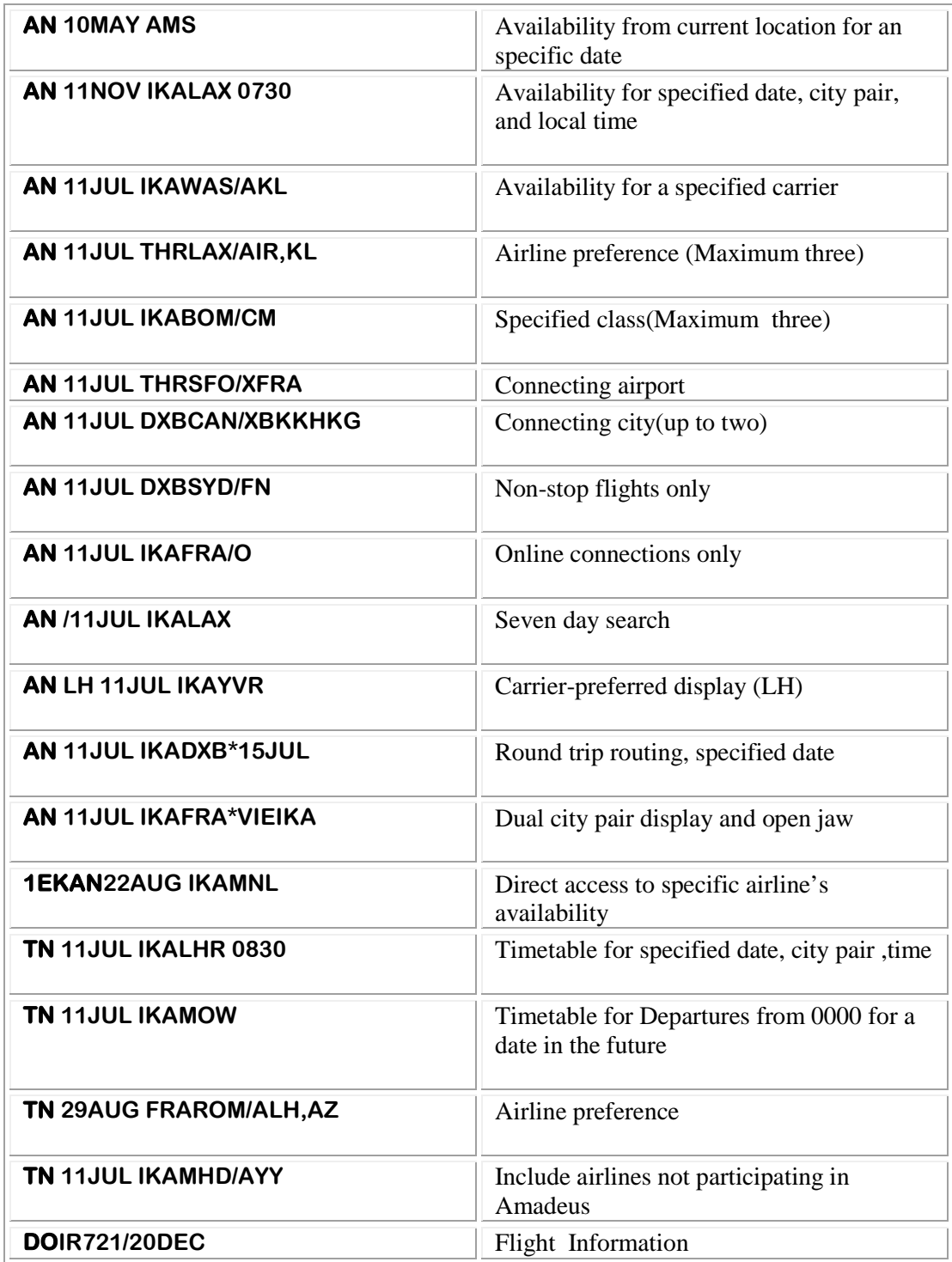

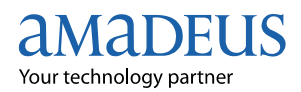

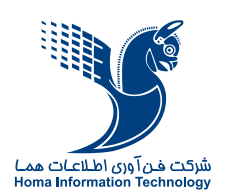

### **Basic PNR**

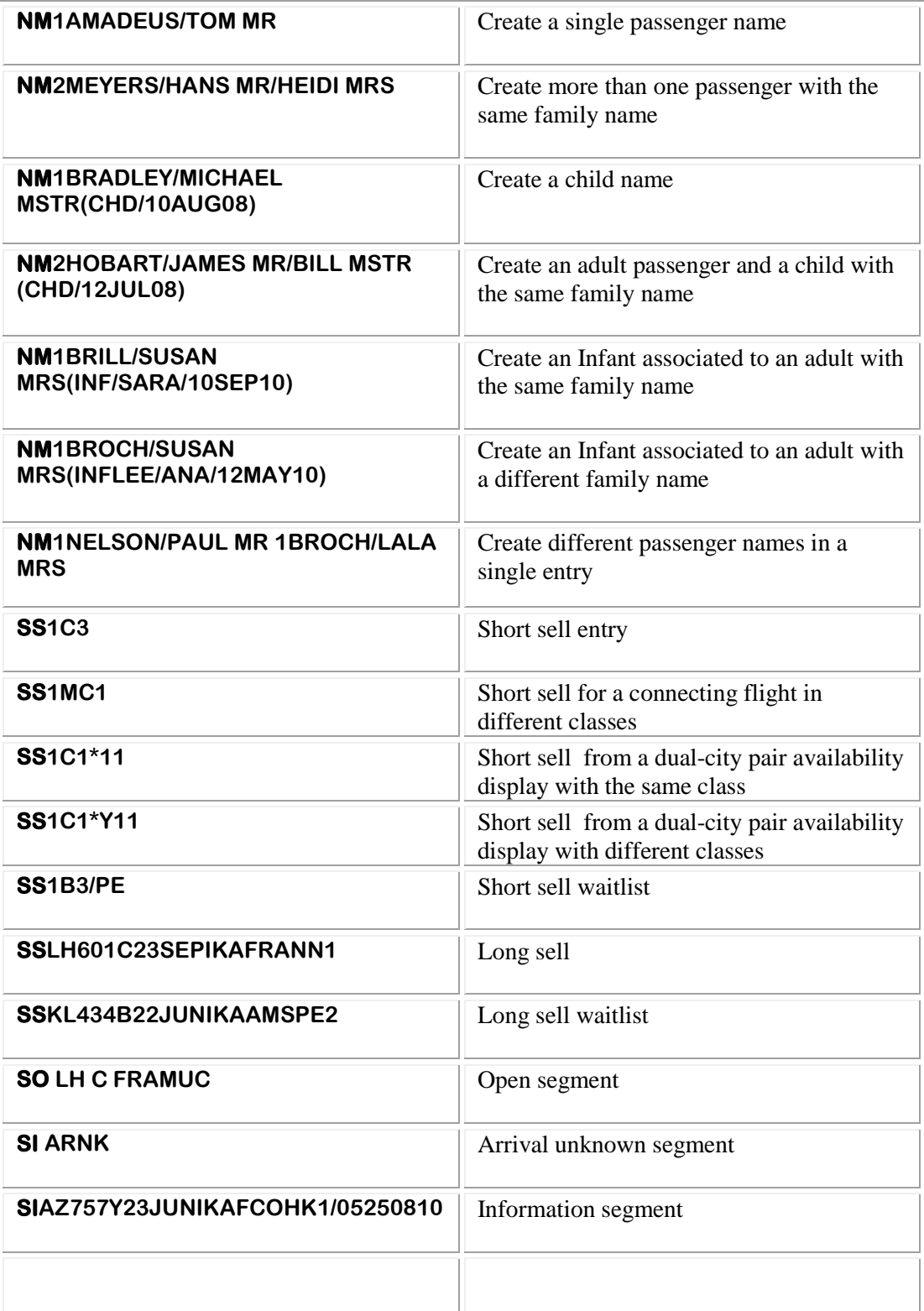

#### aMaDEUS Your technology partner

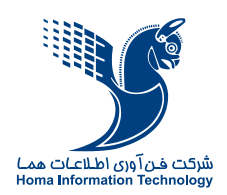

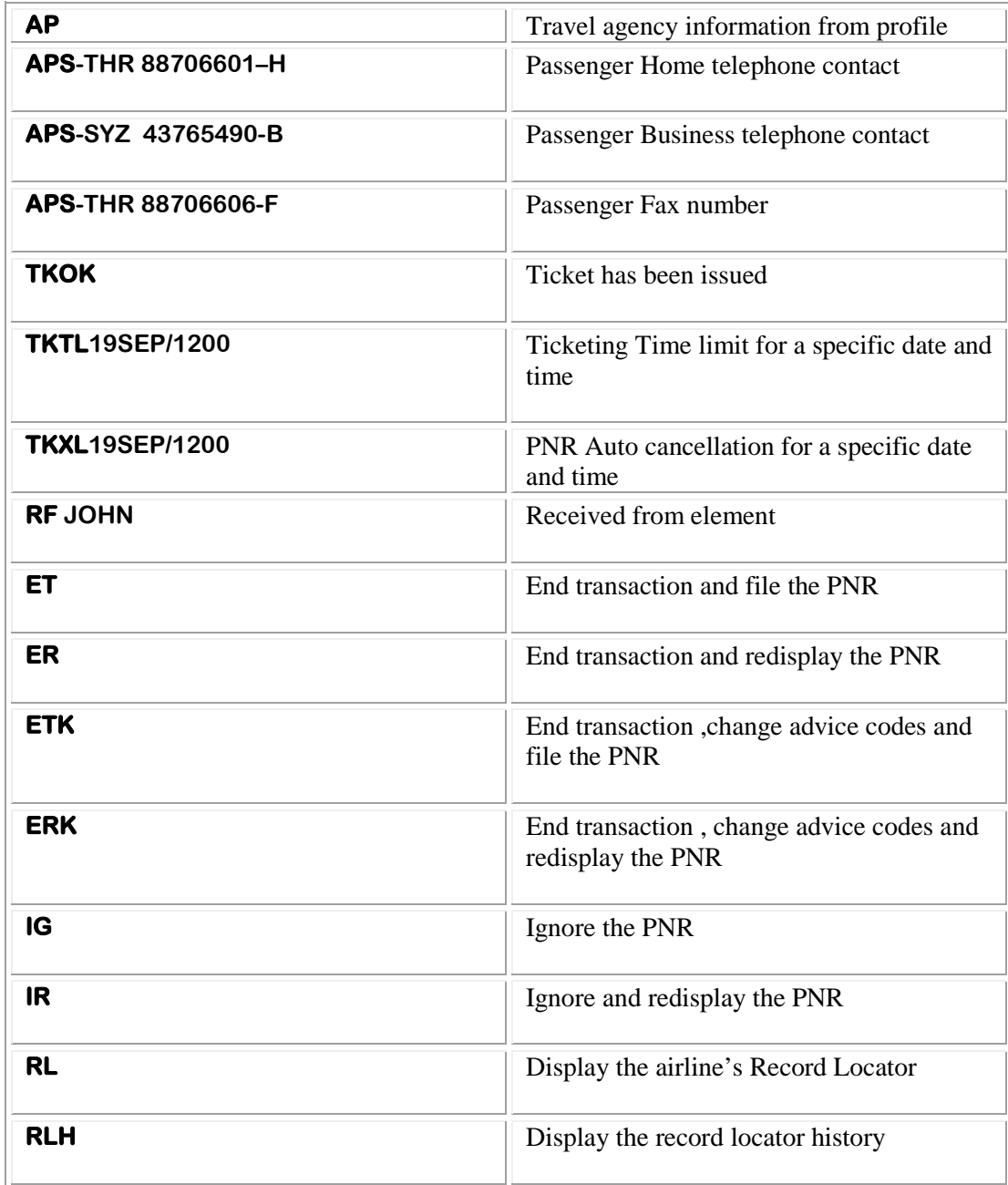

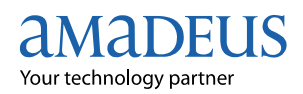

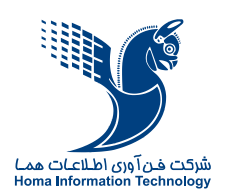

### **Optional PNR elements**

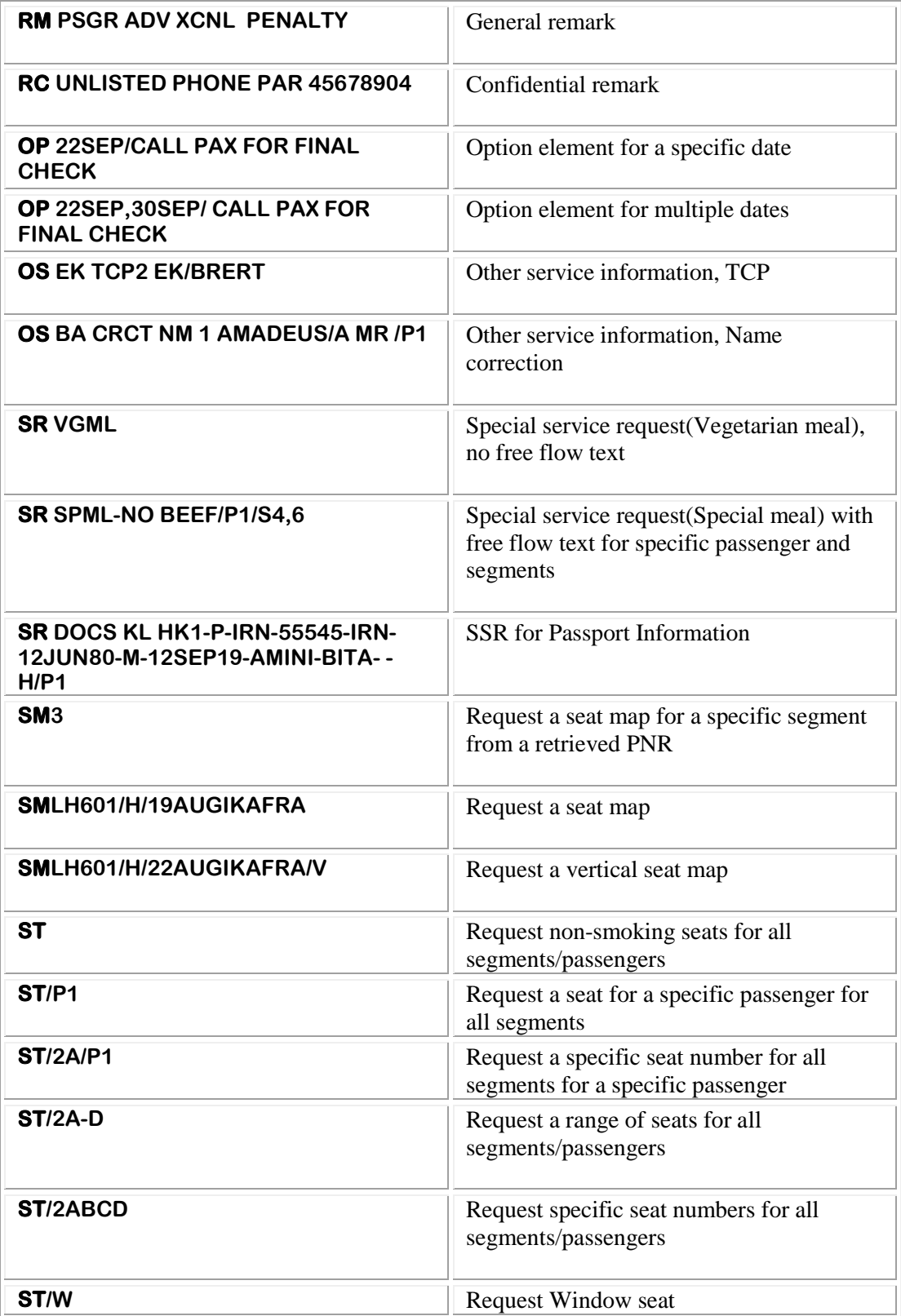

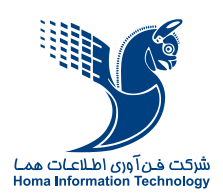

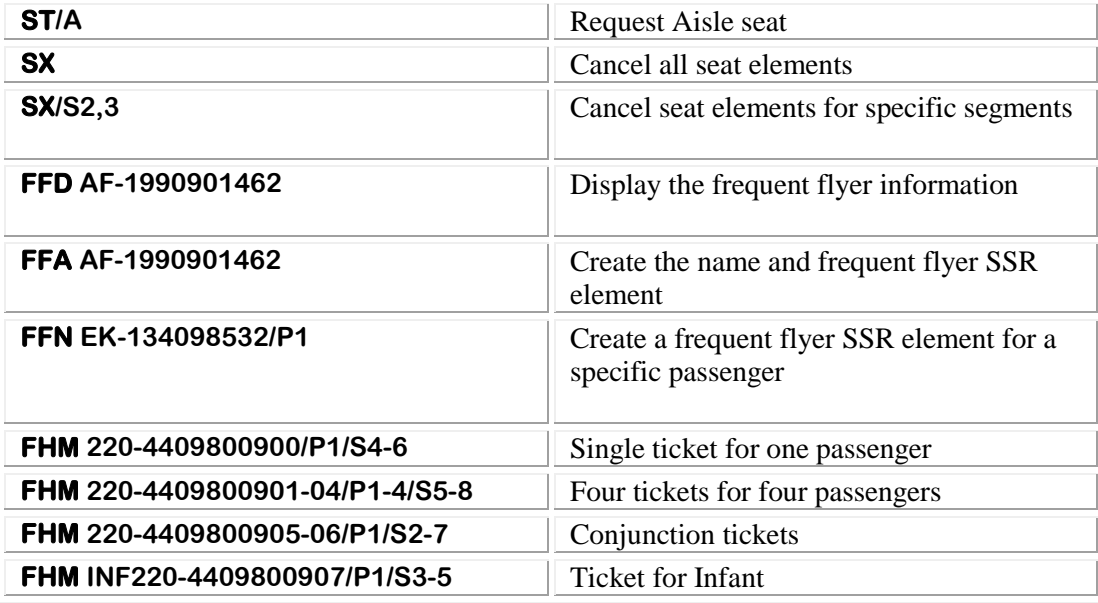

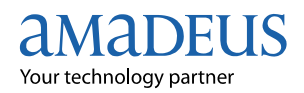

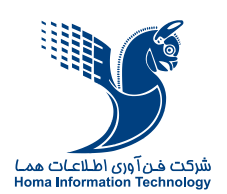

# **PNR Handling**

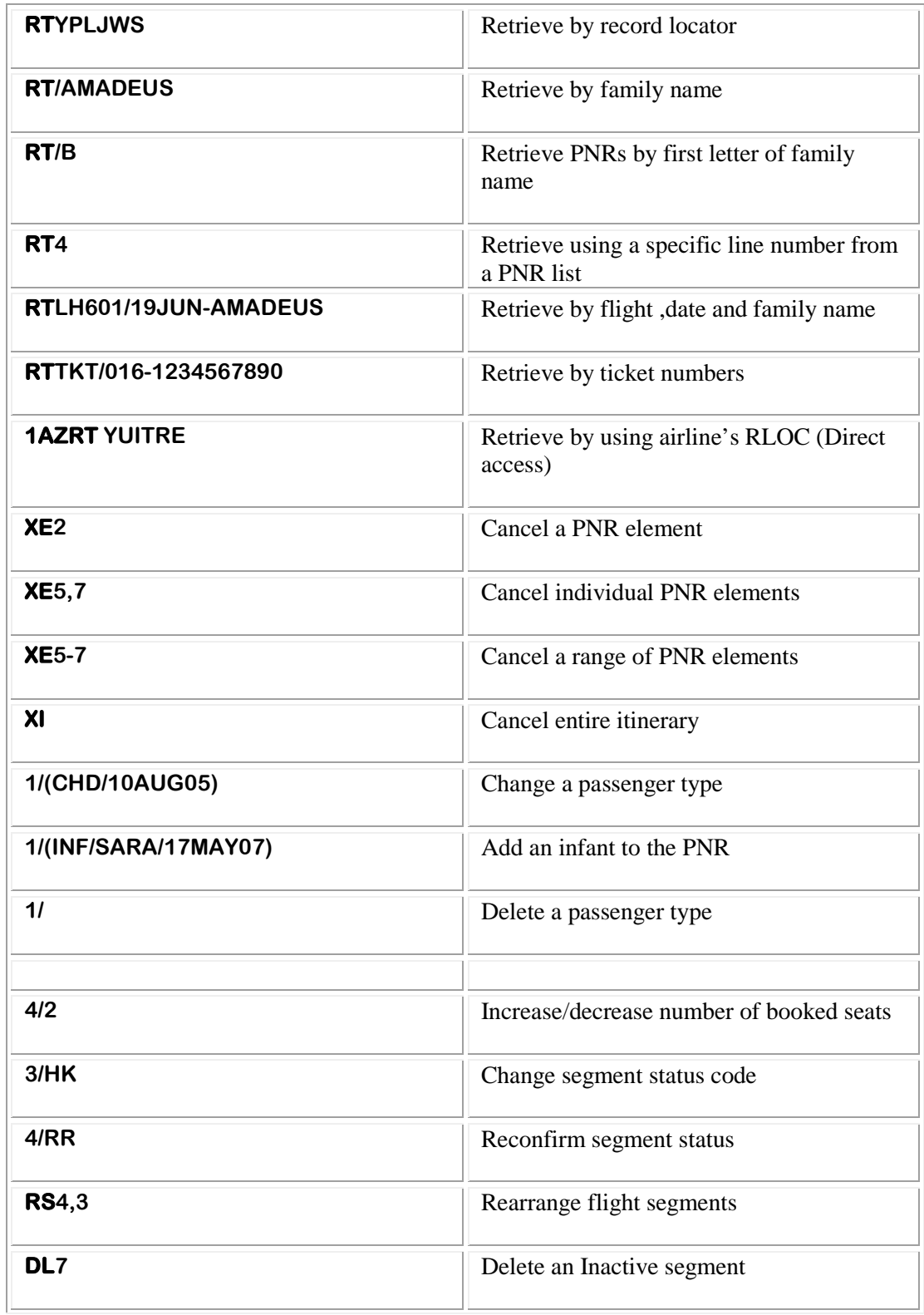

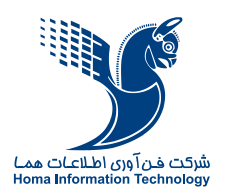

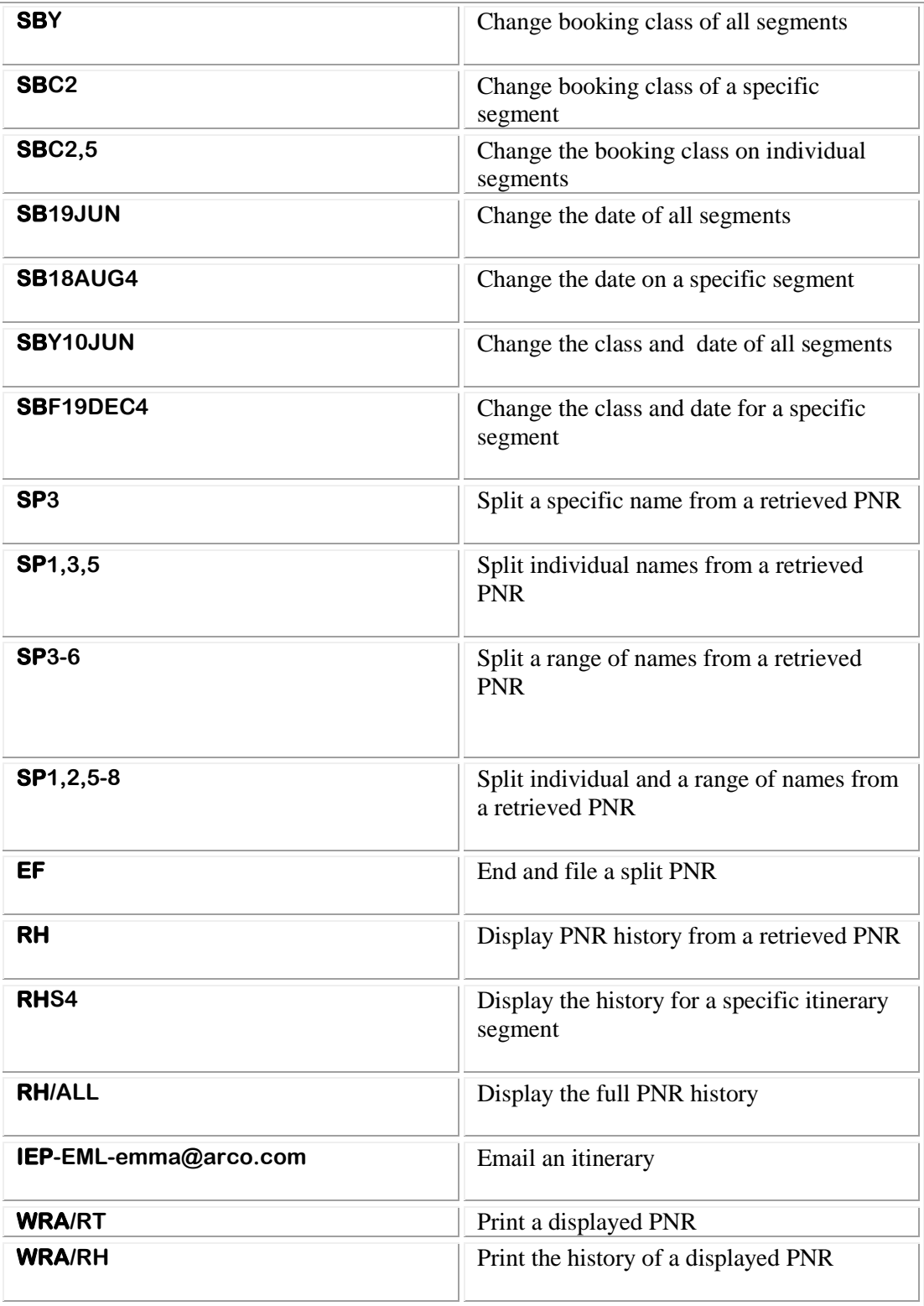

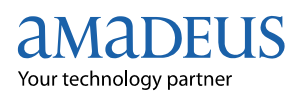

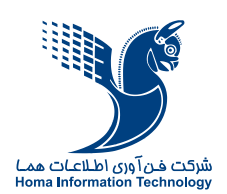

#### **Queue**

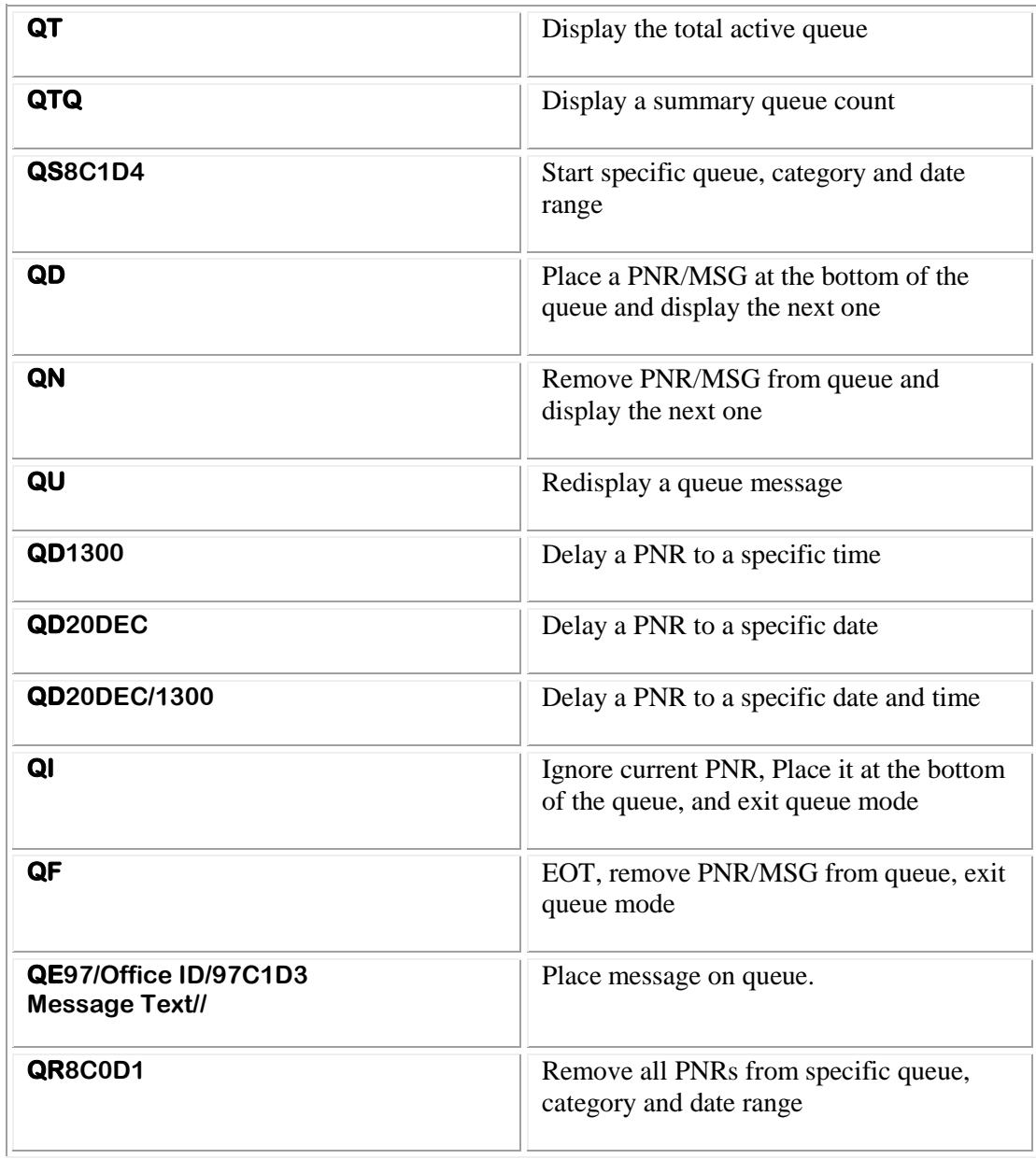